Manuel d'utilisation du SEIQoL-DW: Franstalig Met de toestemming van "l'Institut de Cancérologie Gustave Roussy" (France, document interne à l'Institut)

## MANUEL D'ADMINISTRATION

DE L'ECHELLE D'EVALUATION DE QUALITE DE VIE : LE « SEIQOL‐DW »

( Version courte avec procédure de pondération directe)

ET QUESTIONNAIRE DE RECUEIL DE DONNEES

## **CA O'Boyle, J Browne, A Hickey, HM McGee, CRB Joyce**

**Department of Psychology, Royal College of Surgeons in Ireland, Mercer Building, Mercer St. Lower, Dublin 2, Ireland**

## **1.0. Introduction :**

## ‐ Version originelle :

Le « Schedule for the Evaluation of Individual Quality of Life » (SEIQOL), est un instrument destiné à être administré au cours d'une entretien et qui a pour objet l'évaluation de la Qualité de Vie (QdV) de l'individu. L'administration de la version complète du SEIQOL (McGEE et al, 1991; O'Boyle et al, 1992) demande beaucoup trop de temps. De ce fait, ses applications doivent être limitées à des fins de recherche ou à des situations cliniques dans lesquelles on souhaite appréhender toute une gamme de paramètres de la qualité de vie. Le SEIQOL a été utilisé avec différents types de patients, mais son application peut être compromise en présence de troubles cognitifs, ou d'un manque de motivation. Une bonne administration du SEIQOL nécessite, entre autres choses, la capacité à être conscient des facteurs qui déterminent sa propre qualité de vie, à penser dans l'abstrait, et à porter des jugements basés sur des informations présentées sous forme de schéma. De ce fait, son utilisation chez des patients dont ces aptitudes ont été atteintes peut s'avérer problématique. (Coen et al, 1993).

#### ‐ Développement d'une version courte :

Pour pouvoir l'utiliser en routine et plus facilement, une procédure de pondération directe pour les différents domaines de QdV a été développée, plus simple que celle du Judgement Analysis (JA) de la première version, pour des sujets présentant des capacités cognitives réduites. Des données psychométriques sur cette nouvelle procédure ont déjà été obtenues auprès d'une population de sujets en bonne santé (Browne et al, en préparation).

**L'administration du SEIQOL utilisant une procédure de pondération directe, est conduite de la manière suivante :**

## **2.0 Administration**

L'administration de l'échelle se fait au cours d'un entretien semi‐structuré. L'enquêteur demande tout d'abord à l'individu d'évoquer les cinq domaines de la vie qu'il estime les plus importants pour déterminer sa QdV. Il lui demande ensuite, de préciser le niveau de fonctionnement/satisfaction pour chacun de ces domaines. Enfin, l'enquêteur invite le sujet, à déterminer l'importance relative de chaque domaine de QdV qu'il a évoqué, en se servant du disque fourni avec le manuel .

Pour l'entretien, l'enquêteur a besoin du questionnaire qui comprend 4 fiches (Modèle d'évaluation des items‐clés, Définition des items‐clés, Evaluation des items‐ clés, Compte‐rendu d'entretien), et du disque de pondération directe Il lui faut également se munir d'un stylo, et d'un marqueur effaçable ou de papillons adhésifs repositionnables.

## **2.1. Procédure d'administration**

## **Etape 1 : Introduction**

Lire le texte suivant au sujet :

**« Pour chacun de nous, le bonheur et la satisfaction dans la vie dépendent des aspects ou des domaines de la vie qui sont importants pour nous. Lorsque ces domaines sont présents, ou vont bien, nous sommes généralement heureux, mais lorsqu'ils sont absents, ou vont mal, nous sommes inquiets ou malheureux. Autrement dit, les domaines de vie que nous estimons importants déterminent la qualité de notre vie. Ce qui est considéré comme important varie d'une personne à l'autre. Ce qui est le plus important pour vous l'est peut être moins pour moi, ou pour votre mari/femme/enfants/parents/amis) (**mentionner un ou deux de ces groupes selon ce qui convient), **et inversement.**

**J'aimerais savoir quels sont, pour vous, les domaines importants de votre vie en ce moment. Ce sont des choses auxquelles on n'a peut‐être pas l'habitude de réfléchir. On s'aperçoit en général qu'une chose est importante lorsqu'elle disparaît ou que cela ne marche plus comme avant. Il est quelquefois plus facile de reconnaître ce qui est important, en réfléchissant à ce qui se passerait dans notre vie si certaines choses n'existaient plus ou allaient mal.»**

# **Etape 2 : Identification des cinq domaines les plus importants dans la vie du sujet (Items‐clés)**

Poser la question suivante au sujet :

**« Quels sont les cinq domaines les plus importants dans votre vie en ce moment ‐ ce qui fait que votre vie est plus ou moins heureuse, plus ou moins triste en ce moment, ce qui vous semble déterminer votre qualité de vie ? »**

Si le sujet ne comprend pas ce qu'on lui demande, reposer la question de l'une des manières suivantes :

**« Quelles sont les parties de votre vie qui sont les plus importantes ? / Quelle sont les choses les plus importantes pour vous ? / Les choses les plus importantes dans ma vie sont ... »**

\* Faire évoquer des domaines, et non pas des individus, par exemple la vie de couple plutôt que le conjoint. Ne pas fournir d'exemples.

\* Le sens que le sujet donne à chacun des items‐clés retenus doit être noté à cette étape sur la Fiche Définition des items‐clés. Il faut déterminer ce que le sujet entend pour chacun des domaines de qualité de vie nommés comme étant importants. Par exemple, si le sujet fournit « le golf » comme domaine important, ceci peut se rapporter surtout à l'activité de loisirs, mais peut tout aussi bien représenter la vie sociale, ou la mobilité physique. De même, si le sujet nomme « la religion » comme item‐clé de sa qualité de vie, il peut s'agir de sa vie spirituelle, mais tout aussi bien du fait d'être physiquement apte à se rendre à l'église, ou de la dimension sociale de rencontrer ses amis à l'église. Ceci a une grande importance pour l'utilisation ultérieure des données, en particulier lorsque le sujet est réévalué par la suite, pour s'assurer que les mêmes items‐clés fournis par le sujet répondent à la même définition.

\* Une fois les items‐clés définis selon le sens donné par le sujet, il est important de faire référence au domaine en question en utilisant le même item‐clé que le sujet, et non pas l'interprétation faite par l'enquêteur de ce que veut dire le sujet.

\* Si le sujet introduit des items‐clés qui ont un sens proche de « qualité de vie » (par exemple, la satisfaction, la vie en général) l'enquêteur cherchera à faire exprimer des items‐clés plus spécifiques. Des items‐clés tels que « le bonheur » ou « l'attitude envers la vie » ou « le moral » sont acceptables.

\* S'il faut absolument formuler quelques suggestions, lire la liste suivante, en omettant les items‐clés déjà fournis : **la famille, les relations avec les autres, la santé, les ressources, les conditions de vie, le travail, la vie sociale, les loisirs, et la vie spirituelle/religieuse**. Cette liste provient de nos observations faites sur différentes populations, et correspond aux items‐clés le plus souvent retenus, par ordre de fréquence décroissante. Cela permet d'assurer une cohérence d'un enquêteur à l'autre lorsque de telles suggestions sont vraiment nécessaires.

## **Etape 3 : Consignes pour l'évaluation du niveau de fonctionnement/satisfaction des items‐clés**

Dire alors au sujet :

**« Maintenant que vous avez dit quels sont les domaines les plus importants dans votre vie, je vais vous demander de donner une note à chacun de ces domaines Cette note doit montrer comment les choses se passent pour vous en ce moment pour chacun de ces domaines. Je vais d'abord vous montrer un exemple pour que vous sachiez comment on procède. »**

Placer la Fiche Modèle d'évaluation des Items‐clés entre vous et le sujet de sorte qu'il puisse voir comment vous allez procéder.

**« Regardez d'abord ce cadre** (montrer**). Comme vous le voyez, je peux écrire en bas, dans ces emplacements, les cinq domaines les plus importants dans ma vie** (montrer**). Sur le côté gauche** (montrer) **il y a une échelle. Cette échelle va de «aussi mal que possible » en bas, à « aussi bien que possible » en haut, en passant par** différents niveaux comme « très mal, « mal », « ni bien ni mal », « bien », et « très **bien » entre ces deux extrêmes.**

**Le premier domaine important dans ma vie, c'est, mettons, X** (utiliser un item‐clé qui n'a pas été cité par le sujet, et l'écrire dans le premier emplacement en bas de la feuille de cotation). **Si dans ce domaine les choses vont bien pour moi en ce moment, je peux l'indiquer en mettant un trait comme ceci** (dessiner un trait à environ 80mm de hauteur). **J'utilise cette échelle** (montrer**) pour indiquer où je dois mettre mon trait. Plus mon trait se rapproche du bas, et plus la note que je donne pour ce domaine de ma vie sera mauvaise. Plus mon trait se rapproche du haut, meilleure sera la note pour ce domaine. Un trait vers le milieu indiquerait que cela va ni bien ni mal, que c'est quelque part entre les deux. »**

Passer ensuite à la notation des autres items‐clés :

Deuxième item : **« Si X2** (utiliser un item‐clé qui n'a pas été cité par le sujet et l'inscrire dans le deuxième emplacement) **va aussi bien que possible pour moi, je l'indique en mettant un trait ici »** (mettre un trait à 100mm)

Troisième item : **« Si X3** (utiliser un item‐clé qui n'a pas été cité par le sujet et l'inscrire dans le troisième emplacement) **va très mal pour moi, je l'indique comme ceci »** (mettre un trait à environ 15mm)

Quatrième item‐clé : **« Si X4** (utiliser un item‐clé qui n'a pas été cité par le sujet, et l'inscrire dans le quatrième emplacement) **va ni bien‐ni mal, moitié‐moitié, je l'indique comme ceci** » (mettre un trait à environ 50mm)

Cinquième item‐clé : **X5** (utiliser un item‐clé qui n'a pas été cité par le sujet et l'inscrire dans le cinquième emplacement ‐ mettre un trait au hasard)

**« Ceci donne une image de ma vie telle que je pourrais la voir en ce moment. »**

# **Phase 4 : Evaluation des niveaux de fonctionnement/satisfaction actuels du sujet. (Notation des items‐clés)**

Placer la Fiche Notation des Items‐clés entre vous et le sujet. Inscrire les cinq items‐ clés fournis par le sujet dans les emplacements prévus. Donner un stylo ou un crayon au sujet.

Dire ensuite au sujet :

**« Maintenant je vais vous demander de donner une note aux cinq domaines les plus importants dans votre vie sur cette feuille** (montrer**). Mettez un trait pour dire comment vont les choses pour vous en ce moment dans chacun des ces domaines. Comme dans l'exemple que je vous ai montré, plus vous vous rapprochez de la ligne du bas, et plus les choses vont mal dans ce domaine de votre vie, et plus vous vous rapprochez du haut, mieux vont les choses dans ce domaine. »**

Laisser le sujet dessiner les traits.

#### **Etape 5 : Procédure de pondération directe (poids des items‐clés)**

#### Dire au sujet :

**« Maintenant je vais vous demander de me montrer quelle importance ont pour vous ces différents domaines que vous avez cités, les uns par rapport aux autres, en utilisant ce disque** (montrer le disque SEIQOL‐DW). **Les gens attachent souvent plus d'importance à un domaine qu'à un autre. Ce disque est comme un camembert où vous pouvez découper 5 parts plus ou moins grosses. Il vous permet d'indiquer l'importance qu'a chaque domaine dans votre vie, en donnant plus de place sur le disque aux domaines les plus importants, et moins de place aux moins importants. Dans ma vie, par exemple, X** (citer un item‐clé non cité par le sujet) **est important pour moi à peu près comme ceci** (manipuler le disque de sorte que X représente environ 30% de la surface**). X2, par contre, est moins important que X, alors je ne lui donne que ceci sur le camembert** (manipuler le disque pour que X2 occupe 20% de la surface). **Mais X3 est beaucoup plus important que X, je vais donc lui donner ceci sur mon camembert** (manipuler pour donner 40% de la surface à X3). **Enfin, X4 et X5 sont les domaines les moins importants dans ma vie, et pour moi ils ont à peu près la même valeur,** (manipuler le disque pour que X4 et X5 occupent environ 5% chacun). **Maintenant, si on pense aux cinq domaines dont vous m'avez parlé,** (inscrire le nom de chaque item‐clé du sujet sur le bord d'un des cinq disques de couleur avec un marqueur effaçable ou avec des étiquettes autocollantes), **je vais vous demander de me montrer l'importance qu'ont ces domaines les uns par rapport aux autres, en faisant tourner ces disques pour leur donner une taille qui correspond à leur importance pour vous.**

#### **2.2. Problèmes possibles au cours de l'administration**

# **Les problèmes les plus fréquemment rencontrés lors de l'administration du SEIQOL sont les suivants :**

\* **Identification des 5 domaines importants** : le sujet n'arrive pas à trouver cinq items

Solution proposée : utiliser la liste de suggestions

\* **Détermination des niveaux de fonctionnement/satisfaction** : le sujet croit qu'il faut dessiner des traits en fonction de l'importance qu'il accorde aux domaines, et non en terme de fonctionnement/satisfaction de ce domaine au moment présent

Solution proposée : rappeler au sujet qu'il s'agit d'indiquer « comment ça va en ce moment »

\* **Détermination de la pondération des items‐clés** : le sujet comprend le système du camembert comme une manière d'indiquer comment vont les choses actuellement

Solution proposée : rappeler au sujet qu'il s'agit d'indiquer l'importance en ce moment de chacun des 5 domaines les uns par rapport aux autres.

## **3.0. Enregistrement des résultats du SEIQOL**

#### **3.1. Données recueillies**

L'enquêteur inscrira sur la Fiche entretien :

- \* le temps mis par le sujet pour aller jusqu'au bout de la tâche
- \*son appréciation sur :
- ‐ le niveau de compréhension de la méthode par le sujet
- ‐ un éventuel effet de fatigue, d'ennui de la part du sujet au cours de l'administration
- ‐ la fiabilité des informations recueillies
- \* les notes et les pondérations obtenues pour chaque item‐clé.

#### **3.2. Données fournies par le SEIQOL**

- i) Nom des items‐clés et leur définition
- ii) Notation des items‐clés
- iii) Poids des items‐clés
- iv) Index global du SEIQOL

#### **i) Nom des items‐clés et leur définition**

Au cours de la deuxième étape (détermination des cinq domaines les plus importants de la vie du sujet), le sens de chaque item‐clé retenu par le sujet sera résumé sur la Fiche Définition des Items‐clés, avec le nom utilisé par le sujet pour évoquer le domaine. Par exemple, le sujet peut utiliser « la religion » pour nommer un domaine, mais cet item‐clé peut recouvrir différents sens : une activité spirituelle, une activité sociale (rencontre d'amis ou de connaissances), ou une activité physique qui reflète la mobilité (capacité à aller à l'église à pied...). Cette définition est importante pour pouvoir comprendre ultérieurement ce que recouvre le mot retenu comme item‐clé. Elle sera également importante lorsqu'il s'agira de regrouper des items‐clés en classes homogènes pour présenter les résultats de nombreux sujets.

## **ii) Notation des Items‐clés**

La notation des items‐clés est obtenue au cours de l'étape 3, lorsque le sujet dessine 5 traits sur la Fiche Notation des Items-clés. La valeur de la note correspond à la hauteur du trait (en mm). On obtient ainsi cinq notes qui sont des mesures indépendantes continues, pouvant aller de 0 à 100.Elles peuvent être analysées en utilisant des méthodes statistiques paramétriques.

# **iii) Poids des Items‐clés**

Pour calculer les poids à partir du disque, il faut d'abord aligner le bord de la languette du disque vert sur la graduation zéro. Le poids (0‐100) attribué à chacun des 5 domaines correspond à la largeur du disque coloré correspondant, mesurable sur la graduation de son bord externe. Chaque poids est divisé par 100, puisque les poids pour le calcul de l'Index SEIQOL vont de 0,00 à 1,00, pour que l'Index global (niveaux x poids) fournisse des valeurs comprises entre 0 et 100.

# **iv) L'index global SEIQOL**

Le SEIQOL est essentiellement une mesure individuelle. Dans le cas où l'on souhaite comparer les résultats obtenus par différents groupes de sujets, un index global peut être calculé et être utilisé pour des comparaisons aussi bien inter-sujets qu'intrasujets. Comme l'index est obtenu à partir d'une mesure continue qui va de 0 à 100, il est possible d'utiliser les méthodes statistiques paramétriques. A partir des notes et des poids attribués à chacun des cinq domaines, un index peut être calculé de la façon suivante :

\* Pour chaque item‐clé, on multiplie la note par le poids correspondant, puis on fait la somme de ces cinq produits : Index global  $SEIQOL = \Sigma$ (note x poids)

Il faut être prudent dans l'interprétation de cet index, puisqu'il s'agit de la somme du produit de chaque note multipliée par le poids correspondant, où chaque terme peut varier de manière indépendante. L'index doit être interprété dans le contexte d'une courbe de niveaux et de poids générés par chaque personne interrogée.

## **3.3 Présentation des données**

Pour chaque individu, les données peuvent être présentées sous forme d'un tableau, donnant les items‐clés, les notes et les poids attribués. Pour présenter de façon synthétique les données d'un groupe de sujets, on peut se servir de l'index global (cf. McGee et al, 1991, O'Boyle et al, 1992).

## **3.4. Utilisation du SEIQOL‐DW dans des études prospectives**

Dans des protocoles d'étude prospective, ou dans des situations où le SEIQOL‐DW est utilisé longitudinalement pour évaluer l'impact d'une intervention, il est recommandé de faire émerger de nouveaux items‐clés à chaque évaluation. Les items‐clés déterminés au moment de l'évaluation initiale seront ensuite fournis au sujet, en réitèrant la procédure de notation et de pondération., de manière à faciliter la comparaison directe entre l'évaluation initiale et celle qui suit.

# **QUESTIONNAIRE SEIQOL-DW**<br>DEFINITION DES ITEMS.CLES

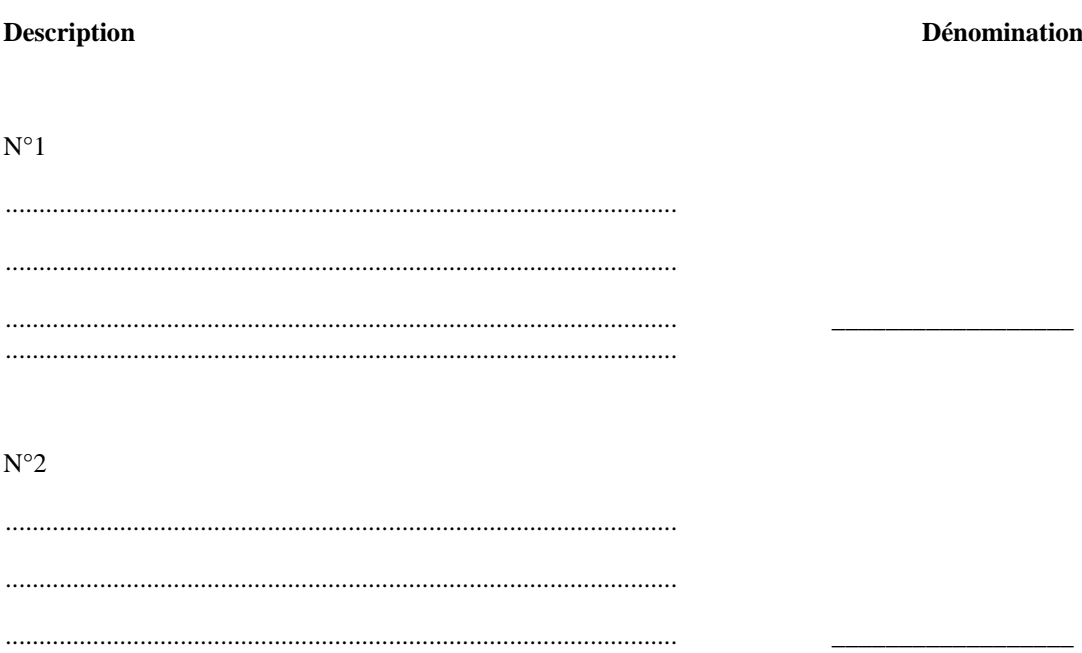

#### $N^{\circ}3$

#### $N^{\circ}4$

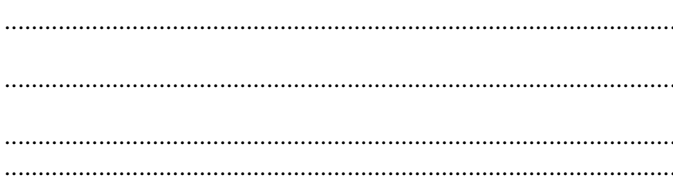

## $N^{\circ}5$

# Fiche d'évaluation des items-clés<sup>12</sup>

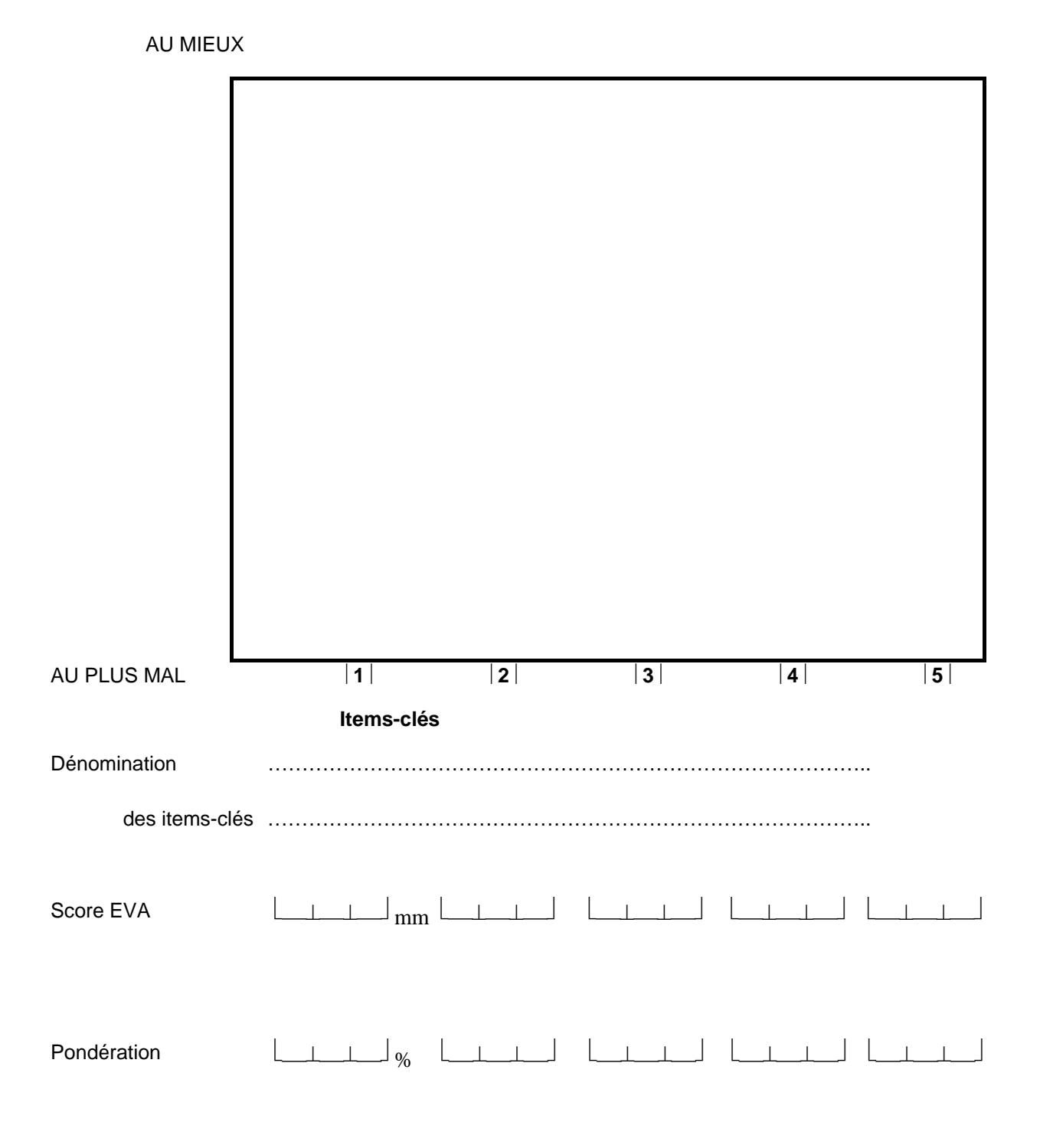

l

<sup>&</sup>lt;sup>1</sup> L'échelle ne comporte plus que 2 qualificatifs, une à chaque extrémité. Cette modification, ainsi que la traduction adoptée ont été décidées après une première étude à l'IGR, et avec l'accord de A. Hickey et D. Waldron

 $2$  Vérifier que la hauteur du rectangle mesure bien 100 mm